Umberto Fioretti

## La progettazione di macchine con **SolidWorks Motion**

Analisi statiche, cinematiche e dinamiche

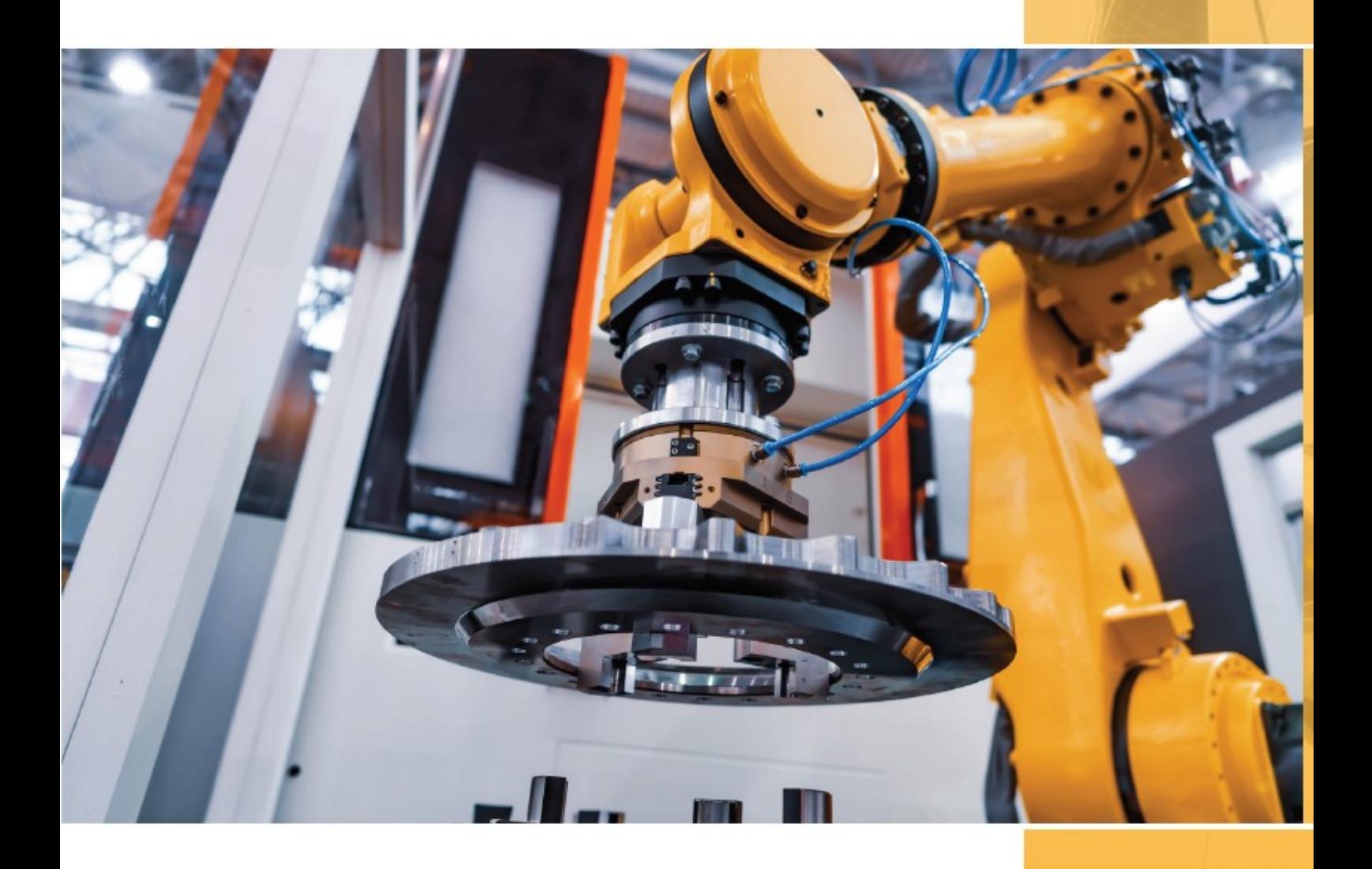

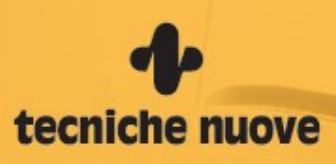

## Sommario

 $\overline{\phantom{a}}$ 

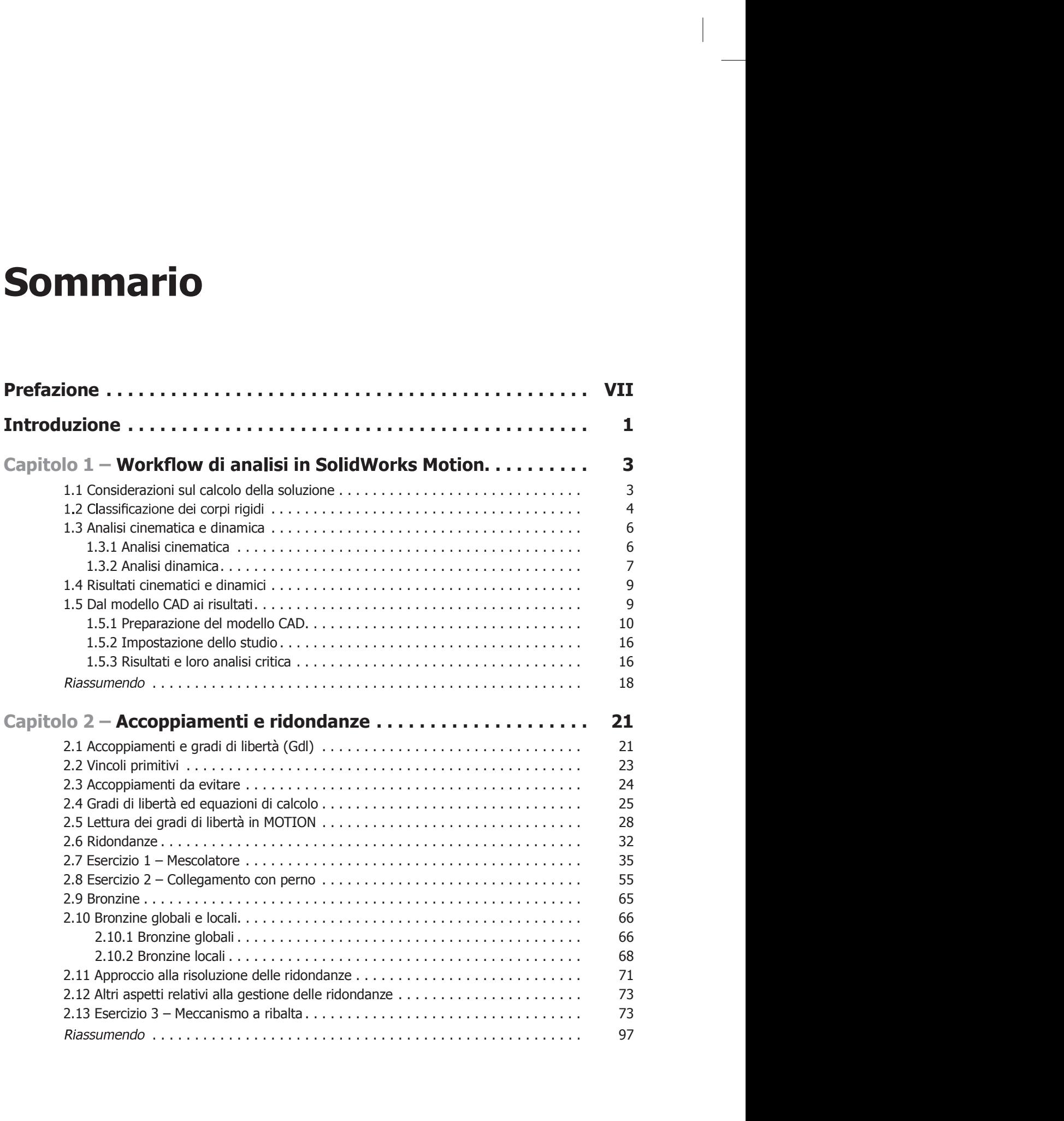

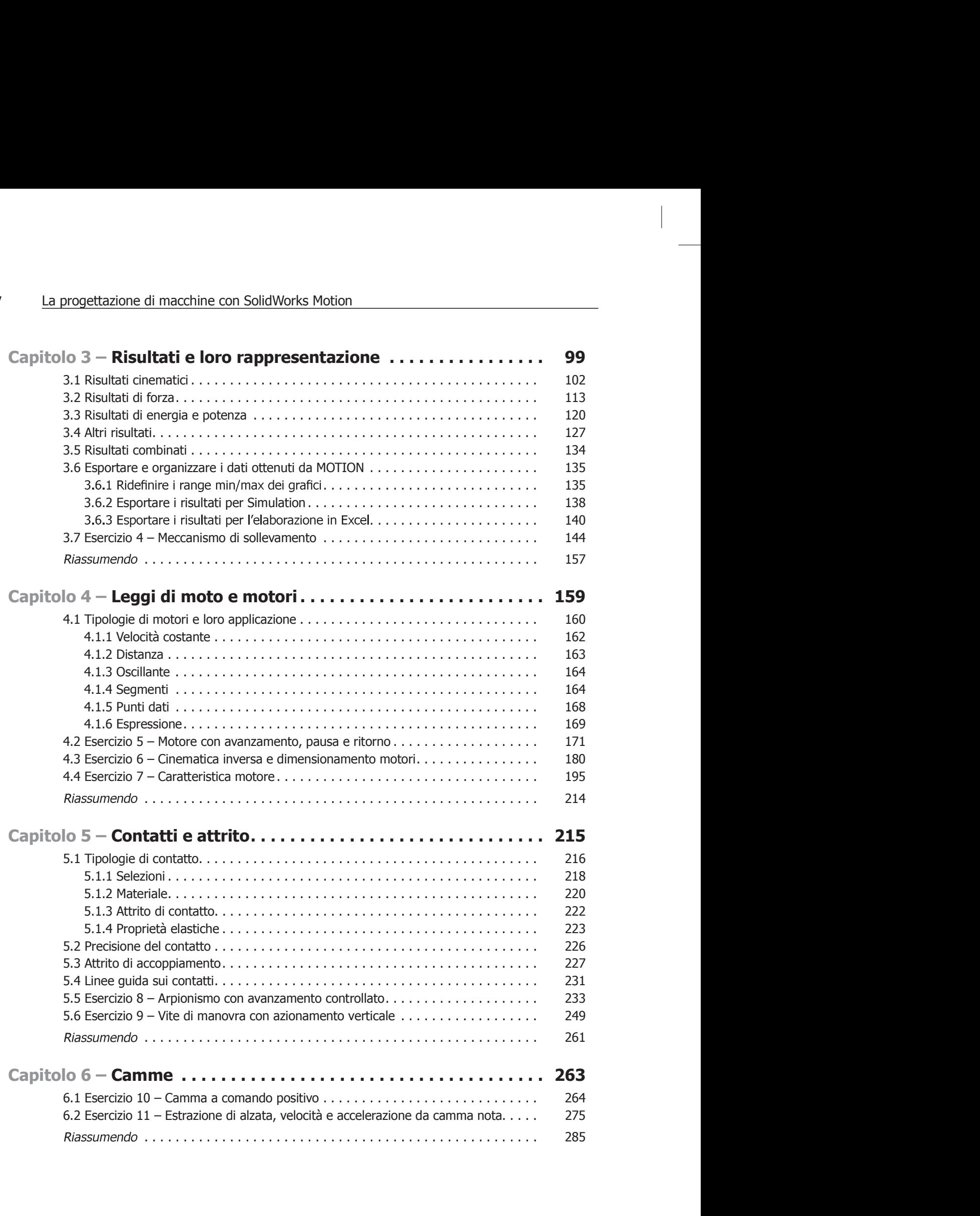

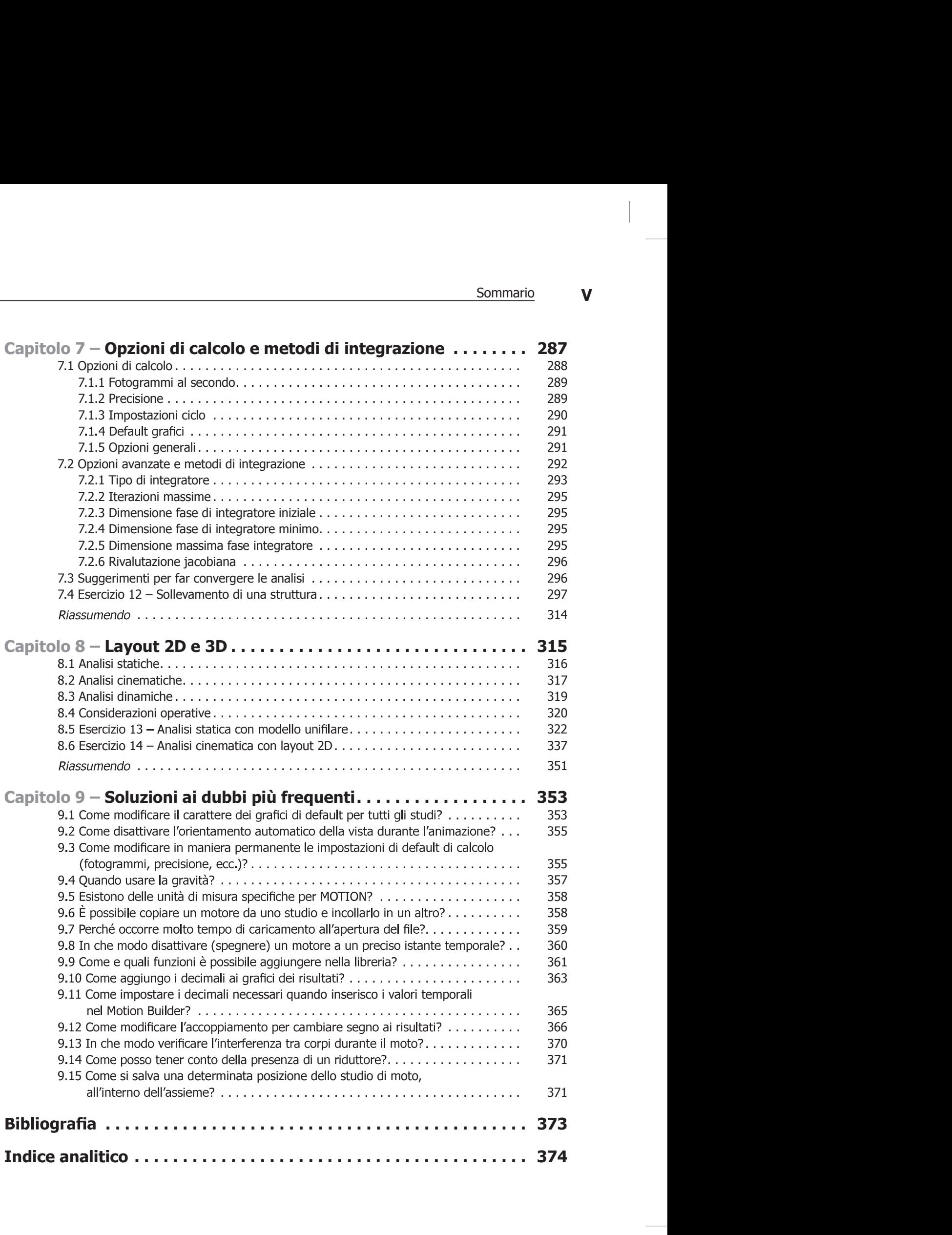

 $\overline{\phantom{a}}$ 

## Prefazione

La stragrande maggioranza degli uffici tecnici di aziende medie o grandi ha la necessità di introdurre innovazione a un ritmo freneticamente elevato. Inoltre i consumatori sono sempre più esigenti e attenti in merito alle tematiche legate all'utilizzo delle risorse naturali, riducendo la vita utile dei prodotti e accelerando cosi i cicli di progettazione. Se a tali necessità si aggiungono poi la competitività e la redditività, ecco che strumenti come la simulazione e la produzione rapida diventano la sola opportunità di successo. Bisogna iterare quante più idee possibili, in tempi brevi e al costo più basso.

e a construction sione e, paradossalmente, maggiori sono le tecniche e le nozioni da acquisire, minore è il tempo a disposizione per farlo.

Negli ultimi quindici anni mi sono occupato prevalentemente di progettazione di macchinari per l'automazione industriale in settori come la lavorazione alimentare (Food Processing), la movimentazione dei materiali (Material Handling), il minerario, l'automotive e la cosmetica. Sin da bambino, e grazie alle esperienze estive maturate accanto a mio padre in azienda, ho coltivato la passione e la dedizione allo studio delle macchine. Durante il percorso di formazione universitaria ho avuto modo di apprendere l'arte della progettazione da esperti noti in ambito internazionale. Ad oggi, ho avuto l'onore di progettare circa 500 macchinari, semplici e complessi, manuali, semimanuali e altamente automatizzati, sia per piccole realtà locali sia per grandi e importanti colossi multinazionali.

Ho avuto il piacere di conoscere Umberto Fioretti durante l'appuntamento annuale con il "Solidworks" World" a Los Angeles nel 2017. Il nostro rapporto professionale è nato spontaneamente grazie alle tante circostanze che ci accomunano; la professione, la passione per la progettazione di macchi nari, l'uso del software Solidworks e la continua ricerca di risorse che colmassero il vuoto esistente e de la provincia del canismi tramite l'uso di Solidworks Motion.

È nato così l'interesse comune di raccogliere appunti su progetti vari svolti da entrambi negli ultimi anni e di organizzarli in una guida che fosse pratica, semplice da consultare e allo stesso tempo ricca di contenuti tecnici, destinata a chi ogni giorno viene chiamato a generare soluzioni ingegneristiche complesse, non intuitive e proibitive in termini di costi per la sperimentazione.

Fioretti ha saputo creare questa guida tenendo a mente le necessità del lettore, il quale – che sia uno studente di ingegneria, un ricercatore, un ingegnere junior, senior oppure manager di un team di progettazione – troverà in questa guida i concetti pratici per raggiungere un livello di confidenza nell'uso di Solidworks Motion che non ha precedenti.

Il libro inizia con un breve ripasso di cinematica e dinamica del corpo rigido e fornisce una prima introduzione al lettore su come analizzare in modo critico e scrupoloso i risultati forniti dal solutore interno al MOTION.

## **VIII** La progettazione di macchine con SolidWorks Motion

Subito dopo si trova uno dei capitoli più importanti in assoluto, ovvero quello dedicato agli accop piamenti e alle ridondanze. La tipologia dei vincoli di accoppiamento, il loro uso e la catena cinematica che ne deriva sono la causa primaria della notevole diffidenza da parte dei progettisti nell'uso del software. L'Autore fornisce una linea quida atta a creare un modello di calcolo solido e robusto, che possa diminuire la possibilità di compromettere il calcolo e i risultati attraverso la riduzione delle ridondanze tramite l'uso delle bronzine.

Il Lettore apprenderà come i parametri di rigidità e smorzamento alla traslazione e rotazione pos sono influenzare la validità di un'analisi (ho personalmente utilizzato questo workflow nel mio team). Il testo si chiude con un'esaustiva lista di domande e risposte da consultare, al bisogno, durante un progetto.

Il libro, grazie a esempi pratici e dettagliati, accompagna il Lettore in modo magistrale ad acquisire la dimestichezza necessaria per affrontare studi di cinematica inversa e calcolo di traiettorie, reazioni vincolari, caratteristiche motore e sintesi di camme e meccanismi. Vengono esposte le diverse opzioni di calcolo, tra cui quelle sui metodi di integrazione e le tecniche adatte a raggiungere la convergenza delle analisi.

Auguro a tutti una buona lettura.

New York, Ottobre 2020 **Ing. Gianluca Mattaroccia** 

**Engineering Fellow** The Estée Lauder Companies